# **Leereenheid IHW 5 (Installatie hardware)**

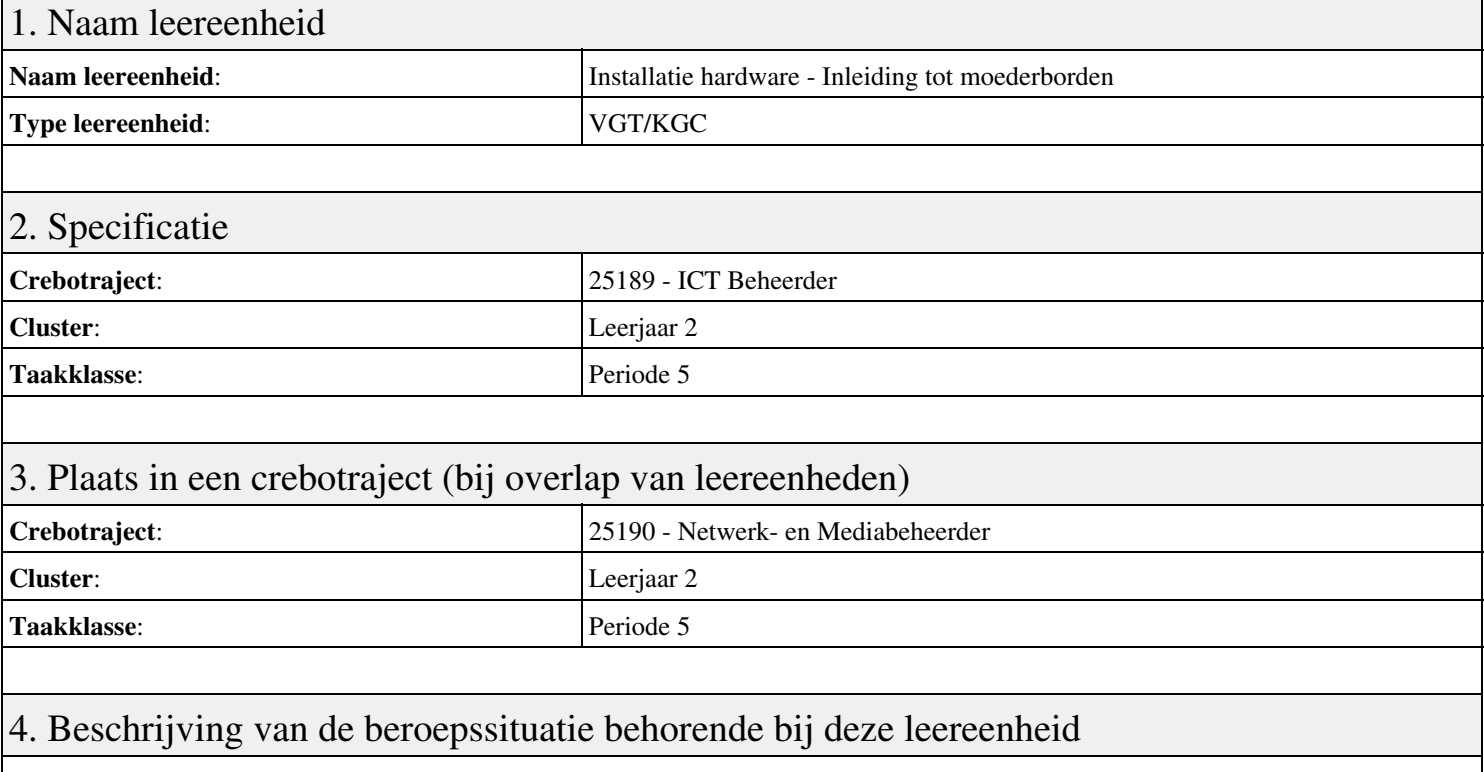

## **Beschrijving (docent)**

Tijdens deze periode wordt het onderwerp Inleiding tot moederborden behandeld. De focus van deze periode ligt op het <x-praktijk>.

## **Beschrijving (student)**

Tijdens deze periode gaan we het onderwerp Inleiding tot moederborden behandelen. De focus van deze periode ligt op het <x-praktijk>.

## 5. Leerdoelen leereenheid

### **Leerdoelen (student)**

Aan het einde van periode 5 ben je in staat tot:

### <x-praktijk-lijst>

#### **Leerdoelen (docent)**

Aan het einde van deze leereenheid is de student in staat tot het benoemen, beschrijven, configureren, herkennen, oplossen van:

- Aries Unit 11 Les 41: BIOS-instellingen
- Aries Unit 4 Les 15: Configuratie moederbord
- Aries Unit 3 Les 10: Probleemoplossing
- Troubleshooting Flowchart
- Herhaling uitleg 8 stappen model troubleshooting
- Aries Unit 4 Les 13: Inleiding tot moederborden
- Aries Unit 4 Les 14: Inleiding tot moederborden (voortgezet)
- Aries Unit 4 Les 15: Configuratie moederbord
- Herhaling Inleiding tot moederborden

## 6. Voorwaarden voor deelname aan leereenheid

## Geen

# 7. Beoordeling leereenheid

Ontwikkelingsgericht

# 8. Aantal SBU's

Het aantal SBU's is: 15 (10 weken x 2 x 0,75uur)

# 9. Studiepunten

Het aantal studiepunten is: Berekening: 0,5625 pnt / Suggestie: 15 pnt

# 10. BIG uren

Het aantal BIG-uren is: n.v.t.

# 11. Opmerkingen

Geen